**(smartphone), iPad ma tablet** 

## **Fa'atonuga mo feso'ota'iga i lau Telehealth: lau talavai/siaki a le foma'i (appointment) e feso'ota'i i ata (video) i le upega tafa'ilagi (internet)**

O le a ē mana'omia se telefoni e mafai ona feso'ota'i i le upega tafa'ilagi (smart phone), se iPad po o se tablet e i ai le mea pu'e ata (camera) ma le mea pu'e leo (microphone)\*

Ia mautinoa e lelei le feso'ota'iga i le upega tafa'ilagi (internet connection)

Fa'aaoga se nofoaga/potu to'a filemu e lē pisapisaō, e lava le malamalama ia iloa gofie ai ata o ou fofoga, ma e lē fa'aaogaina fa'alaua'itele.

Ia mautinoa lou fa'afeso'ota'i (log in) i nai minute a o le'i o'o i le taimi ua fa'atulagaina o lau talavai / talanoaga ma le foma'i **\*Afai o fa'aaoga se komeputa a e lē o se telefoni, iPad po o se tablet, taga'i i fa'atonuga mo le fa'aaogaina o le Zoom i lau o komeputa**

## **Mo telefoni fe'avea'i iPhone po o iPad**

Taga'i i le upega tafa'ilagi i le Apple App Store e mafai ai ona fa'aopopoina (download) i lau iPhone po o le Ipad le polokalame (app) e fa'aigoaina o le "Zoom Cloud Meetings"

## **Mo i si ituaiga telefoni fe'avea'i ma tablet (Android)**

Taga'i i le itulau o lau telefoni po o le tablet e fa'aigoaina o le Google Play Store ma fa'aopopoina i lau telefoni le polokalame (app) e fa'aigoaina o le "Zoom Cloud Meetings"

**Sitepu 1** A ma'ea ona fa'aopopoina le polokalame i lau telefoni po o le tablet, o'omi/kiliki le link (ala o feso'ota'iga i upega tafa'ilagi) na tu'uina atu e le foma'i po o lē faia le au'aunaga (provider).

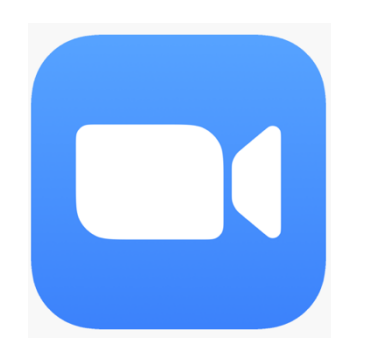

**Sitepu 2** Fa'atumu lou suafa ma le fa'ai'u i le avanoa ma o'omi/kiliki le "Continue"

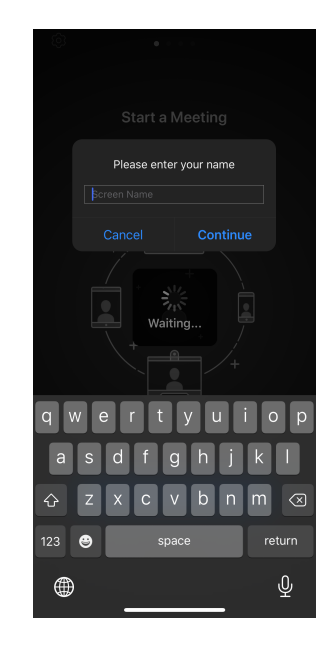

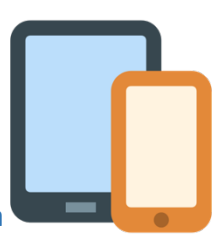

**Sitepu 3** Fa'atali mo le tali mai a lē o faia le au'aunaga. A amata le lua talanoaga, o le ā va'aia le fesili mo le mea pu'e leo (audio) i luga o lau telefoni po o le tablet. O'omi le "OK"

 $200m$ 

"Zoom" Would Like to Access the Microphone

 $\rightarrow$ 

Don't Allow

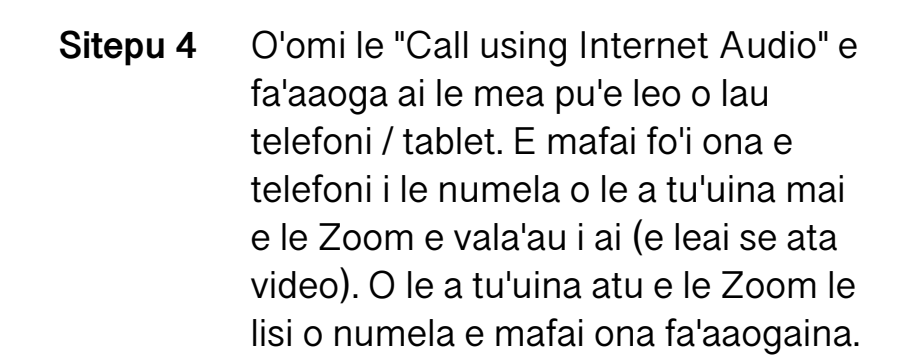

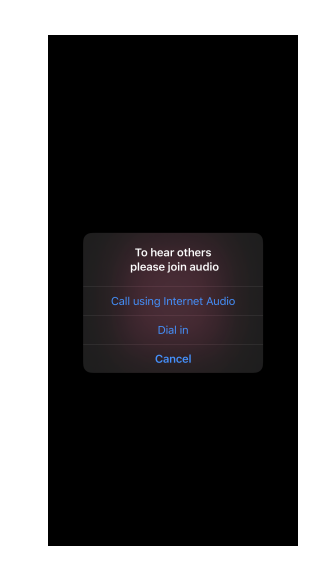

O lenei ua ē feso'ota'i atu i lau talavai/siaki a le foma'i (telehealth video visit) e fa'aaogaina ata (video) i le upega tafa'ilagi (internet). Ia mautinoa e lē o tapē le mea pu'e leo (unmute) ma le mea pu'e ata (video) (O ki (icons) mo le leo (audio) ma le ata (video) e tatau ona tutusa ma le ata o lo o i lalo)

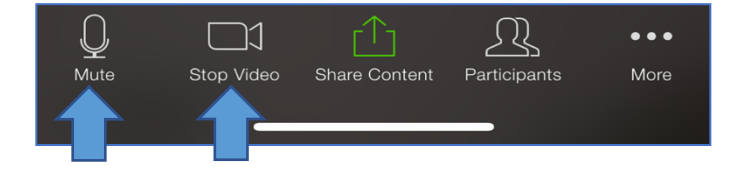

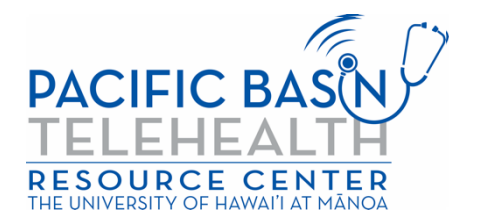

O lenei ala manuia ua tu'uina mai i le foa'i G22RH20213 mai le Ofisa mo le Alualu i Luma o Talavai e Fa'aaogaina ai Telefoni po o le Upega Tafa'ilagi (Telehealth), Ofisa o Alagā Manuia ma Au'aunaga mo le Soifua Maloloina, DHHS